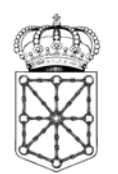

Parlamento de Navarra<br>Nafarroako Parlamentua

## MEMORIA TECNICA FORMULARIO

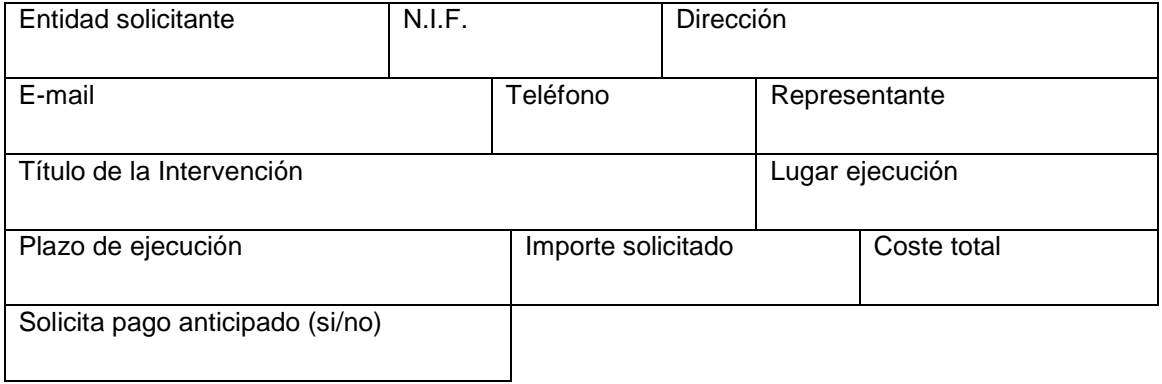

Intervenciones realizadas en proyectos de Educación al Desarrollo y Sensibilización en los últimos cinco años:

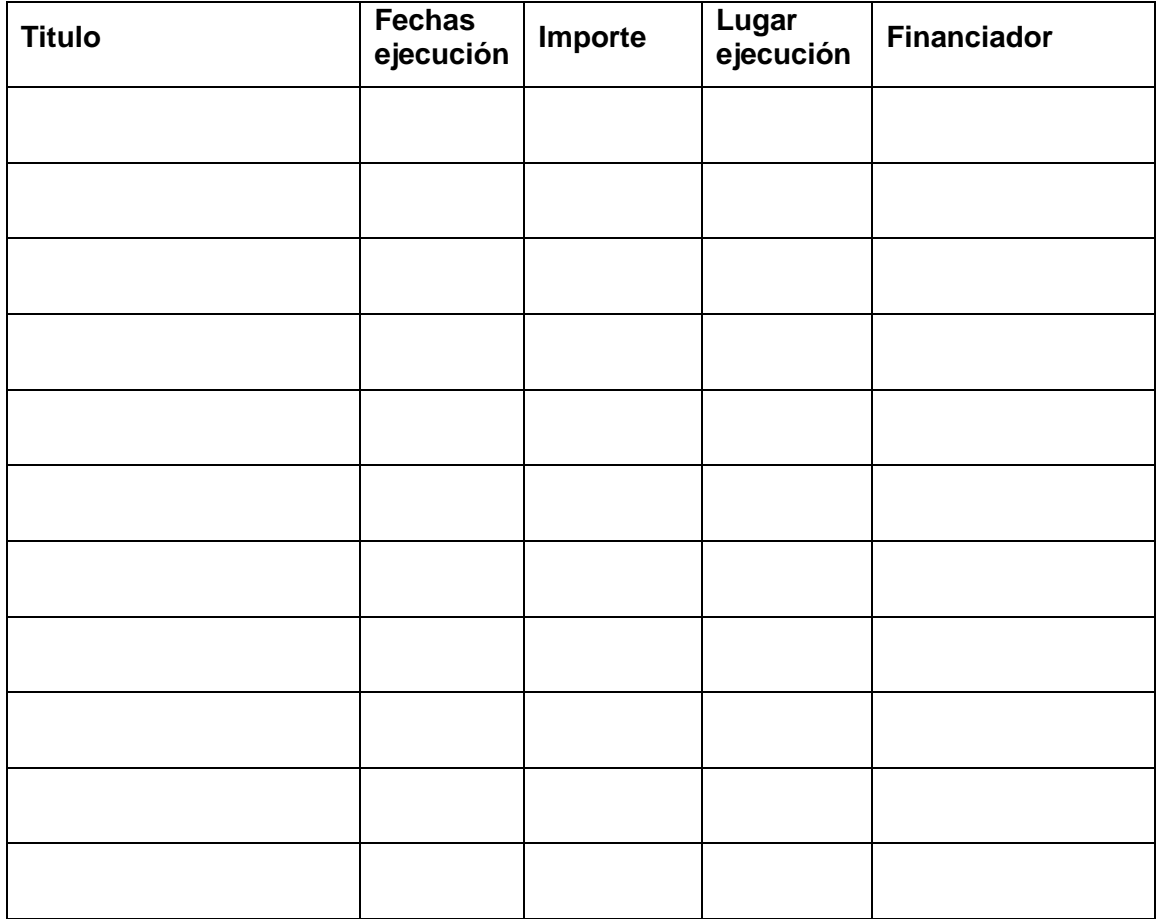

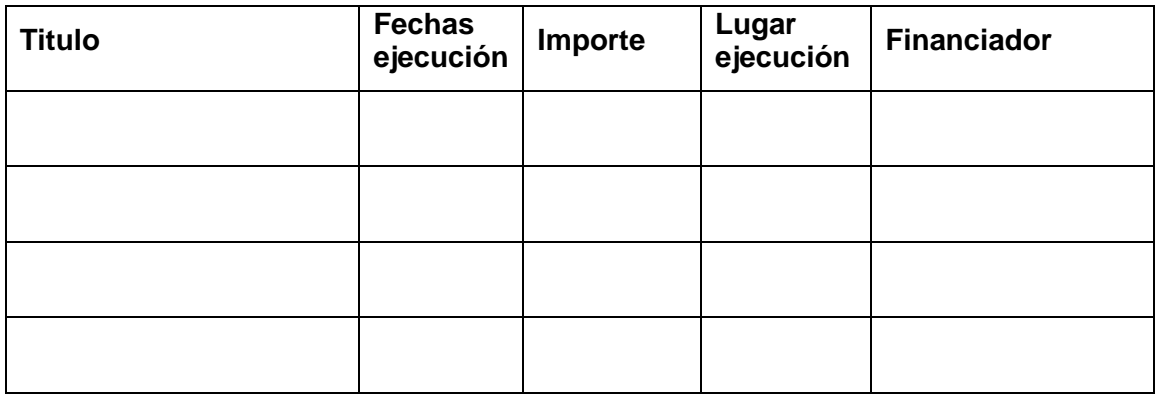

## **1. Descripción de la intervención:**

Resumen de la intervención a desarrollar señalando:

- a) Análisis de la situación. Motivo de la intervención.
- b) Objetivos resultados y actividades. Descripción de las actividades.
- c) Indicadores y fuentes de verificación.

## **2. Memoria económica**

El presupuesto se realizará en hoja de cálculo en la que se deberá recoger lo señalado en el cuadro inferior.

Se completará con una breve explicación del mismo en la que se describirían y justificaran las distintas partidas de gasto.

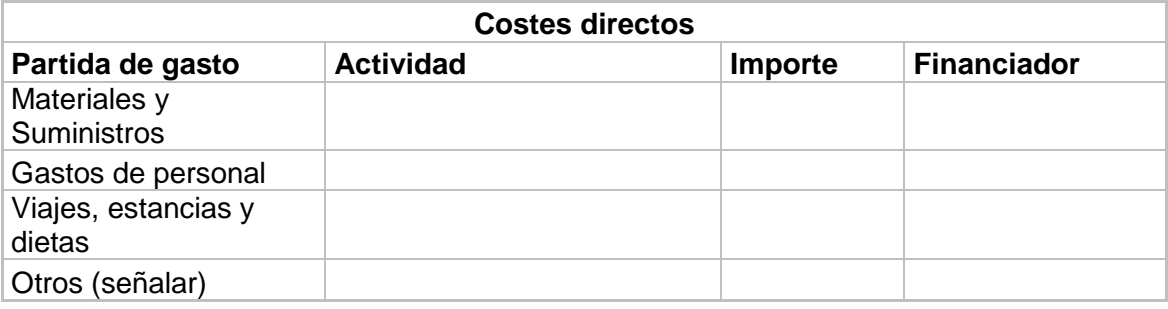